## **¡Inicie la sesión! ¡Aprenda más! [www.makingitbetter-cms.tv](http://makingitbetter-cms.tv/)**

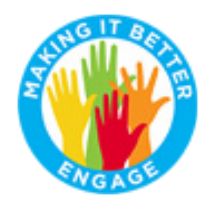

Distrito Escolar de Charlotte-Mecklenburg, en colaboración con la Red Educacional Conéctese con los Niños (Connect with Kids Educational Network), provée a nuestra comunidad acceso 24/7 a los *recursos de vídeo basados en evidencia*, enfocados en mejorar la salud, el comportamiento y el bienestar de nuestros estudiantes y familias.

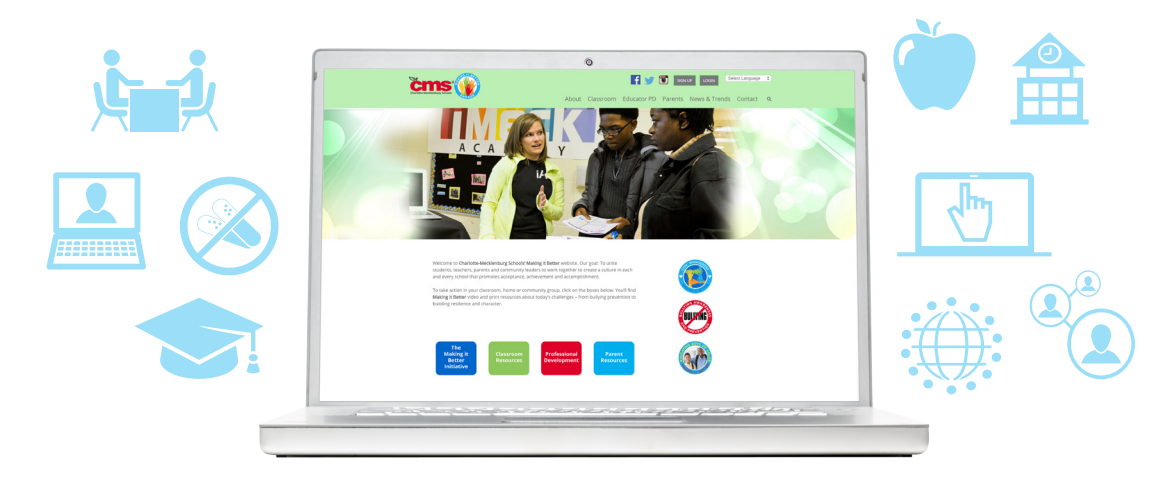

*Para obtener los mejores resultados en la visualización de los contenidos de vídeo en esta web, por favor, utilice [Chrome,](https://www.google.com/chrome/browser/desktop/) [Firefox](https://www.mozilla.org/en-US/firefox/new/ ) o [Safari](https://support.apple.com/downloads/safari ) como navegador.*

**1er paso:** Abra el cuadro [Subscríbete](http://makingitbetter-cms.tv/registration/) en la parte derecha superior de la pantalla.

**2ndo paso:** Construya su propio nombre y contraseña (Recuérdelos para acceder, en el futuro, al contenido del video en este sitio). Complete la información de los datos siguientes.

**3er paso:** Introduzca el código de organización: ENGAGE.

**4to paso:** Presione la tecla "Register". En segundos se le conectará y tendrá acceso completo a su contenido.

## **¿Tiene alguna otra pregunta?**

Mande un correo electrónico a John Concelman en [john.concelman@cms.k12.nc.us](mailto:john.concelman%40cms.k12.nc.us?subject=) o llame al 980.343.2748; o llame al Connect with Kids Websource 1.888.598.KIDS (5437), extensión 145.

## **¿Por qué WebSource da resultados?**

Connect with Kids educa a ambos la mente y el corazón, usando las habilidades de contar cuentos y los vínculos que existen entre estudiante con estudiante, para crear conexiones emocionales sinceras. Las investigaciones demuestran que los niños y adultos quienes se conectan emocionalmente con una experiencia, son más propensos a hacer un cambio de comportamiento permanente que aquellos que sólo reciben información.